# **Organizing Course Content with Modules**

Language Resource Center October 21st, 2020

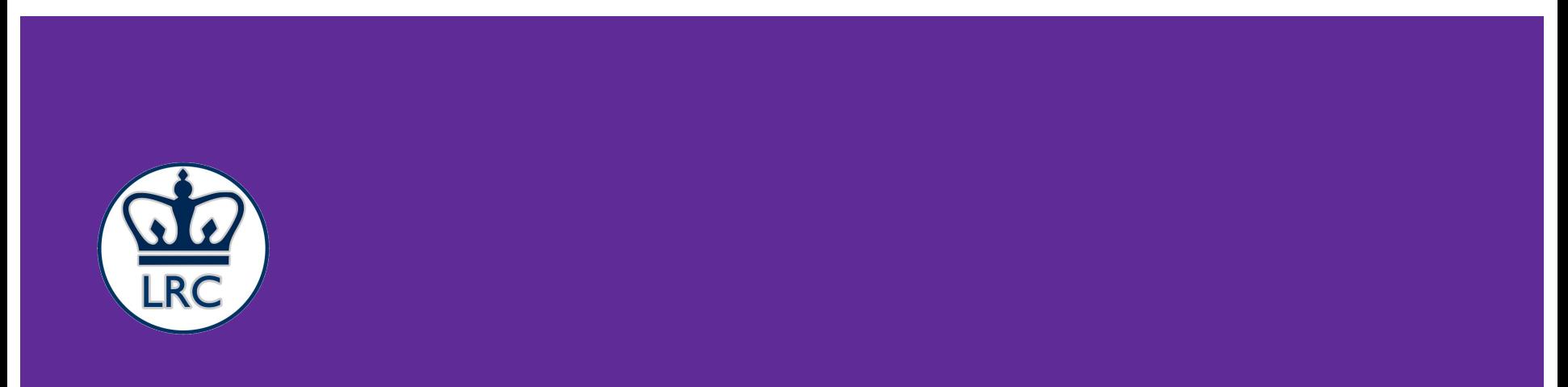

### **Outline (1 of 2)**

- Instantiating a new module
- Adding content
	- Assignments
	- Quizzes
	- Files
	- Discussions
	- Pages
	- External URLs
	- External Tools

### **Outline (2 of 2)**

- Finalizing the Design
	- Headers
	- Indentations
	- Using "the Kebab" to manipulate the content
- Control Flow
	- Module lock
	- Defining the pre-requisites

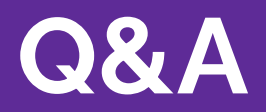

#### **Happening at the LRC**

- **● Yale CLS Brown Bag Lecture: The SCI**
	- $\circ$  Thursday, October 22nd @ 12.45pm 1.45pm
	- Zoom ID: 979 4722 4627
- **● LRC Language Teaching Colloquium: Collaborative Writing**
	- $\circ$  Friday, October 23rd @ 3pm 4pm (followed by Social Hour)
	- Zoom ID: 203 508 3989
- **● LRC Instructional Innovation Workshop: Canvas Quizzes**
	- Wednesday, October 28th @ 3pm 4pm
	- Zoom ID: 847 208 7081

## **Thank you**